TimePrices Free Download

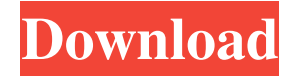

#### **TimePrices Free [Mac/Win] [Updated] 2022**

TimePrices Crack For Windows is a Chrome extension that shows you how long it would take you to earn the amount of money required to purchase a certain product. To use the extension, set your hourly rate and other money earnings. Once that's done, simply browse the web, and TimePrices will display the price conversion for the product on the mouse cursor. You can use the tool to help you make more informed decisions about your purchases. For example, if you want to buy a book or a coffee, you might want to know how long it will take to earn the required amount of money. TimePrices helps you decide if you want to purchase the product based on how much it costs in relation to your earnings. Extension Features: It's easy to use. Simply set your hourly earnings and then browse the web. The extension will display the price conversion for products on the mouse cursor. The extension can be toggled on or off. You can blacklist or whitelist certain sites. What's New: Now you can get the latest version by clicking on the button on the TimePrices page. Google Summer of Code is a global program by Google to provide internships in open source technologies. Each year, Google invites developers across the world to take part in the program and work on various open source projects. As of June 1st, 2016, Google will sponsor a total of 15 students for the summer 2016. The selected students will work on 2 projects each, and they will receive a stipend of US\$5,000. This can help to cover living expenses, while their mentors will mentor and guide them. Those who want to apply can visit the Google Summer of Code website. However, be aware that the deadline for applications has already passed, and only students who received direct acceptance have an opportunity to participate. TimePrices is an interesting Chrome extension that shows how long it will take you to earn the amount of money required to purchase a certain product. Set your hourly rate and other money earnings Once that's done, simply browse the web, and TimePrices will display the price conversion for the product on the mouse cursor. You can use the tool to help you make more informed decisions about your purchases. For example, if you want to buy a book or a coffee, you might want to know how long it will take

### **TimePrices**

This is a plug-in that allows you to set up macros to run keyboard shortcuts while playing media in Adobe Premiere Pro. Macros can be triggered by keyboard shortcuts or mouse clicks. Keyboard shortcuts can also be customized to your liking, so that you no longer

need to press the Spacebar to start a new clip. You can also assign a hotkey to use the mouse to select or deselect items, as well as mouse clicks to move the cursor to a specific frame. The look of the interface has been improved, with new options to customize. KeyMacro is perfect for users of Adobe Premiere Pro, but you can use it with other video editors as well. Features: • Macros can be triggered by keyboard shortcuts or mouse clicks • Keyboard shortcuts can be customized to your liking • You can also assign a hotkey to use the mouse to select or deselect items, as well as mouse clicks to move the cursor to a specific frame • Drag and drop to add media clips to the timeline • Easily track and sync your media clips • Trigger hotkeys for your media clips • Track and sync your media files • Possibility to add custom keyboard shortcuts • Macros can be run repeatedly with a custom interval • Possibility to set hotkey delays for macro functions • Possibility to include the mouse cursor in macros • Possibility to include the mouse cursor in clips • Possibility to use the mouse or keyboard to select or deselect items • Possibility to use the mouse or keyboard to move the cursor to a specific frame • Possibility to use the mouse or keyboard to create, delete or move items • Possibility to create and edit text clips • Possibility to move media clips on the timeline • Possibility to create new media clips • Possibility to resize or trim media clips • Possibility to rotate media clips • Possibility to use the mouse or keyboard to add new items to the timeline • Possibility to show the mouse cursor in the video window • Possibility to set the position of the mouse cursor • Possibility to select audio and video clips to include them in the timeline • Possibility to show the mouse cursor in the timeline • Possibility to add custom keyboard shortcuts to the timeline • Possibility to assign mouse clicks to items on the timeline • Possibility to show the mouse cursor in the timeline • Possibility to resize the video window • Possibility to play 77a5ca646e

## **TimePrices Crack License Keygen**

Vue is an open source framework for building web applications with Vue.js, a next-generation JavaScript framework that offers developer a view of how data should be displayed to the user. It is built upon the principles of progressive enhancement and unobtrusive JavaScript. 7. Wrench (works with web browsers) In this article, we have covered some of the best and free web development tools and plugins that every web developer should know about. Hopefully, with this list, you can quickly access a tool or plugin that you need when developing a web application. Just as web development tools have become extremely accessible and open source, it's also essential to have the ability to access the same in your operating system. That's where Wrench, a web development tool that allows developers to quickly create, edit, and debug websites and web applications in the browser itself without having to leave the tool. This web development tool has been made possible thanks to JavaScript's ES6 modules, allowing the code to run in a browser sandboxed environment. This makes the process of web development quicker and much more convenient. Wrench is a web development tool that is made possible through JavaScript's ES6 modules. This allows the tool to run without any risk of side effects on a browser. What Is Wrench? Wrench is an extremely powerful web development tool that makes the web development process easier. It's easy to use, and it features a well-designed interface that allows developers to create, edit, and debug HTML, CSS, and JavaScript projects in the browser without having to leave the tool. Simply put, it allows web developers to create and edit websites and web applications in the browser without having to leave. Wrench is available on the Chrome Web Store, and there's a version for all other web browsers as well. It's also fully free and open-source, which means developers can customize the tool's interface to their liking. Why Use Wrench? Using Wrench can be immensely beneficial to web developers. The fact that it works in the browser allows you to create projects that run at a much faster rate. A major downside to having a web development tool work outside of a web browser is the fact that you're not able to use the full power of the tool when you're working on a website. However, with Wrench, you

## **What's New in the TimePrices?**

A Useful Chrome Extension that Calculates the Cost of Products based on your Personal Income. TimePrices is an interesting Chrome extension that takes your earnings into account and shows you exactly how long it would take you to make up the cost of a certain item. It supports the most popular currencies and is very easy to configure. What this extension does is quite simple – when you place the mouse cursor over a product's price while browsing, it will display a tooltip that shows you how long it would take you to earn that amount. TimePrices supports three currencies, namely USD, EUR and GBP. It would certainly help if support for other currencies from around the world were introduced, but these should be sufficient for most users. Useful extension that can be configured easily Naturally, you first need to set up your income before using this extension. Therefore, you should access the settings panel and enter your hourly rate, as well as daily, weekly, monthly and yearly salary. Several example profiles are included to help you set things up, including one based on Donald Trump's earnings, which isn't likely to be helpful for many users. Blacklist websites or enable the extension just on certain pages In case you don't want the extension to be active on one or more websites, you can add them to the blacklist. Alternatively, you can add certain web pages to the whitelist to only view price conversions on these websites. Overall, TimePrices is a clever Chrome extension that helps you understand how expensive certain products are by showing their prices in relation to your income. It can be very useful, and it is also open-source. Description: A Useful Chrome Extension that

Calculates the Cost of Products based on your Personal Income. TimePrices is an interesting Chrome extension that takes your earnings into account and shows you exactly how long it would take you to make up the cost of a certain item. It supports the most popular currencies and is very easy to configure. What this extension does is quite simple – when you place the mouse cursor over a product's price while browsing, it will display a tooltip that shows you how long it would take you to earn that amount. TimePrices supports three currencies, namely USD, EUR and GBP. It would certainly help if support for other currencies from around the world were introduced, but these should be sufficient for most users. Useful extension that can be configured easily Naturally, you first need to set up your income before using this extension. Therefore, you should access the settings panel and enter your hourly rate, as well as daily, weekly, monthly and yearly salary. Several example profiles are included to help you set things up, including one based on Donald Trump's earnings, which isn

# **System Requirements For TimePrices:**

Apple Mac - Mac with at least 4GB of RAM, with 512MB recommended - A 1 GHz or faster processor - A 1GB hard drive (hard drive space required for installation) - A Mac OS X v10.5 or newer (including v10.6 Snow Leopard) - A current version of Flash - An internet connection - 2GB of free hard disk space - 2GB of RAM - 2GB of available RAM - Internet

Related links:

<https://www.puremeditation.org/2022/06/06/kashbox-payment-processing-software-crack-free-download-win-mac/> <https://www.chemfreecarpetcleaning.com/aimutation-1-3-2-crack-for-pc-2022-new/> <https://www.canossianepavia.it/waste-not-license-key-full-free-april-2022/> <https://fumostoppista.com/sketch2collage-crack-full-version-download-april-2022/> [https://www.magicalcambodia.com/wp-content/uploads/2022/06/Document\\_This.pdf](https://www.magicalcambodia.com/wp-content/uploads/2022/06/Document_This.pdf) [https://technospace.co.in/upload/files/2022/06/LPLcJcsfMGK5ZoWCGmFs\\_06\\_5cf85881baa95d2208b735ac3307d167\\_file.pdf](https://technospace.co.in/upload/files/2022/06/LPLcJcsfMGK5ZoWCGmFs_06_5cf85881baa95d2208b735ac3307d167_file.pdf) [https://www.mycatchyphrases.com/wp-content/uploads/2022/06/Drive\\_Bender.pdf](https://www.mycatchyphrases.com/wp-content/uploads/2022/06/Drive_Bender.pdf) <https://portal.neherbaria.org/portal/checklists/checklist.php?clid=10955> [https://flagonsworkshop.net/upload/files/2022/06/cIJ2byghOt899csUXVXU\\_06\\_c13fb4b2ae98d99fd49f1f5846d108b9\\_file.pdf](https://flagonsworkshop.net/upload/files/2022/06/cIJ2byghOt899csUXVXU_06_c13fb4b2ae98d99fd49f1f5846d108b9_file.pdf) <http://kwan-amulet.com/wp-content/uploads/2022/06/zymrwan.pdf>